# **Toward enhanced reproducibility in biological experiments : mix and pick !**

# Elise JACQUEMET<sup>1</sup>, Juliette MEYER<sup>1</sup>, Thomas OBADIA<sup>1</sup>, Hugo VARET<sup>1</sup>, Pascal CAMPAGNE<sup>1</sup>, Stevenn VOLANT<sup>1</sup>

Select a file

Browse...

be supported, feel free to submit a request by mail.

<sup>1</sup> Institut Pasteur, Bioinformatics and Biostatistics Hub, Université Paris Cité, 75015 Paris, France

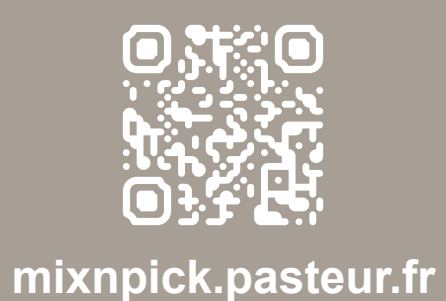

#### **Two algorithms available**

# **Experiments with animals RNA-seq experiment**

Human cells from three donors were collected and infected with different strains of hemorrhagic fever virus. RNA extraction was conducted 6 hours post-infection. The same procedure was repeated with new donors for 24 and 48 hours, resulting in a total of 45 samples.

**Considering that one sequencing lane can only handle 10 samples, how can we allocate them while avoiding technical biases ?**

#### **Our approach**

We propose a user-friendly web interface to assist randomisation processes. It aims at minimizing bias while enhancing both reliability and interpretability of statistical analysis, by controlling covariates during randomization.

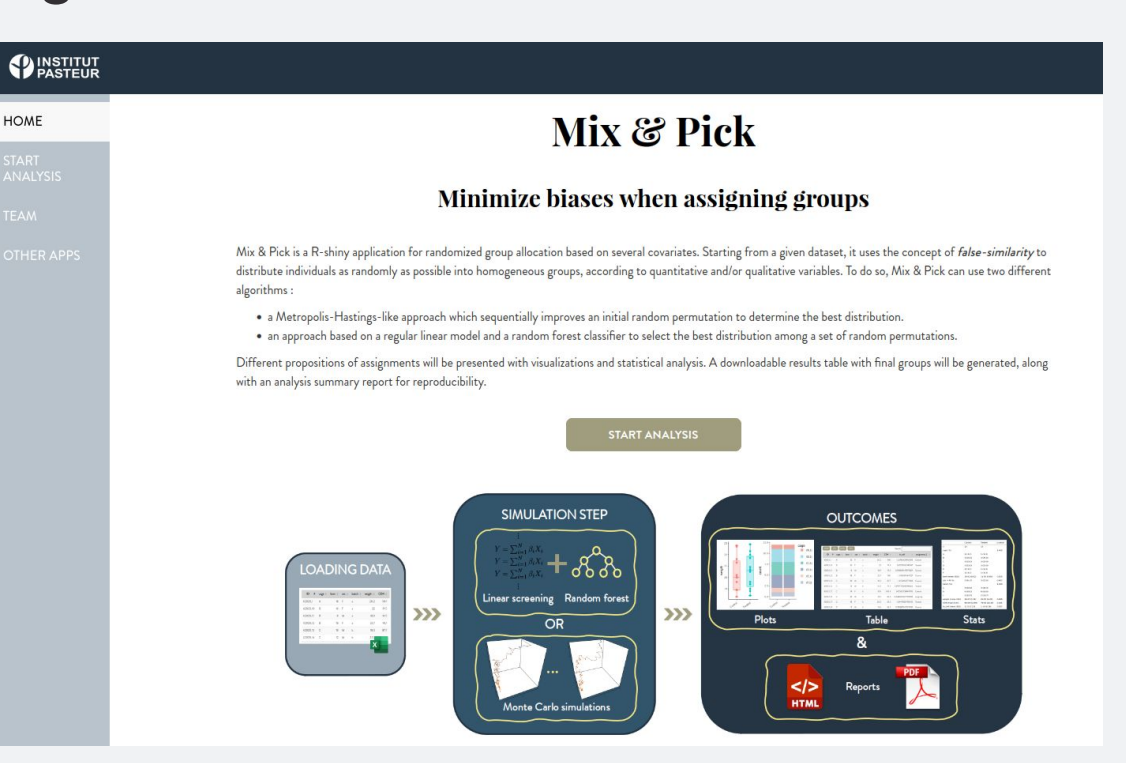

#### **Why controlling randomisation ?**

Assigning individuals to experimental groups at random can introduce serious biases and confounding factors into an experiment whenever important covariates are not properly accounted for. Indeed, the outcome of interest may be strongly affected by hidden effects (e.g., age, genetic background, technical factors, etc.) due to an uneven distribution of covariates among groups. Such biases may obscure the genuine experimental effects, reduce statistical resolution, and increase the rate of false positives.

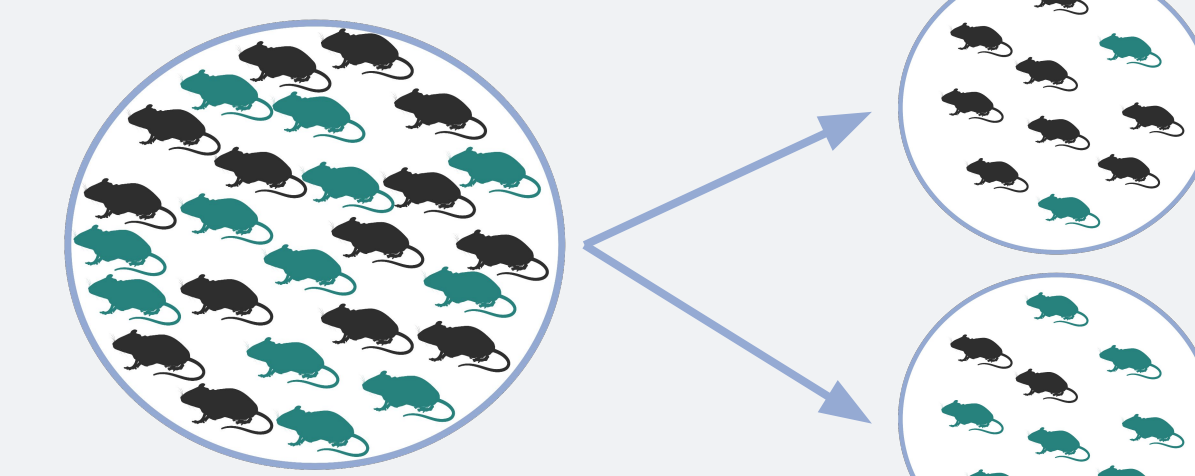

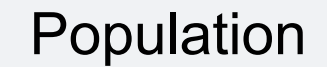

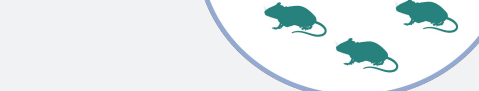

*Example of an unlucky randomisation*

#### **Multiple possible assignments (ranked by score)**

**3-steps loading process**

- 1. Load a tabulated file (e.g., excel file)
- 2. Detect variable type (qualitative or quantitative)
- 3. Data are checked. Warnings and/or error are displayed if there are any

Comparison of genes expression in hemorrhagic fever patients

The table can contain supernumerary individuals as compared to the needs of the experiment (i.e., some will be assigned to an outgroup cluster).

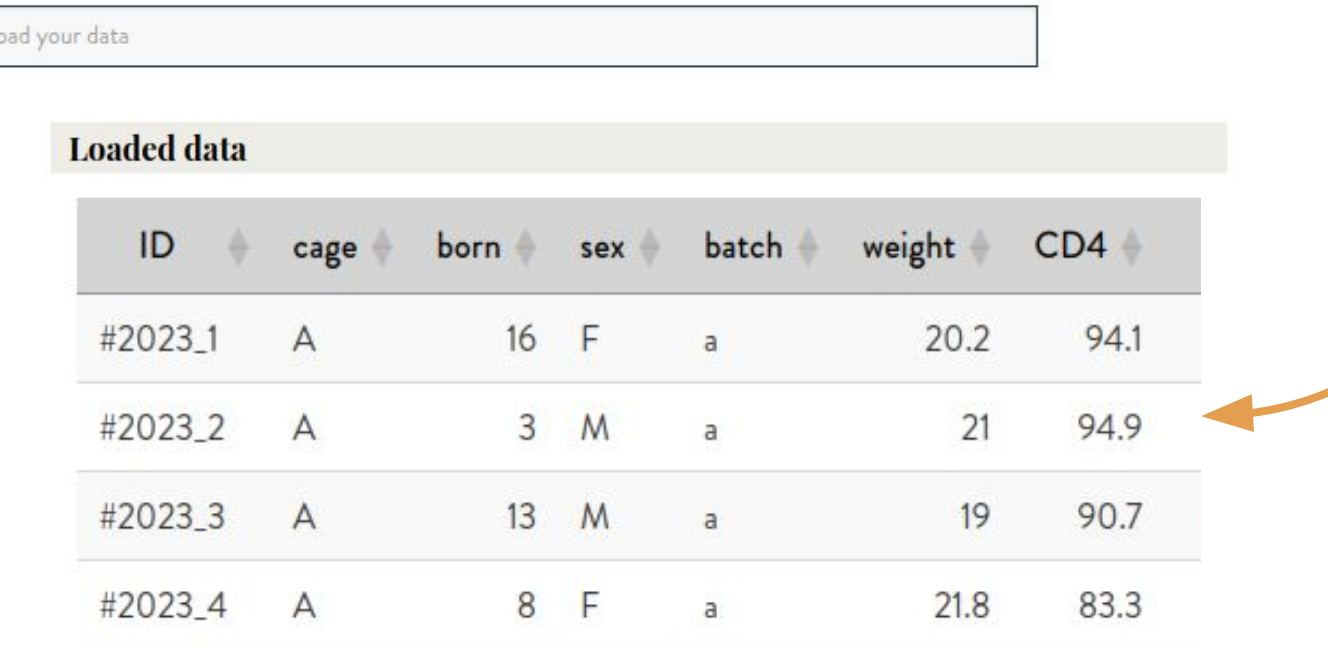

#### **Description**

Load a file from your computer. Supported format are .xls or . xlsx files. If you would like another format to

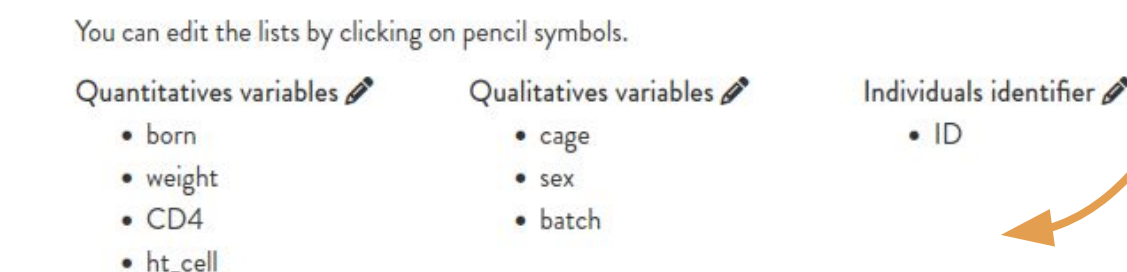

#### No error nor warning has been detected

VALIDATE

**Mixnpick !**

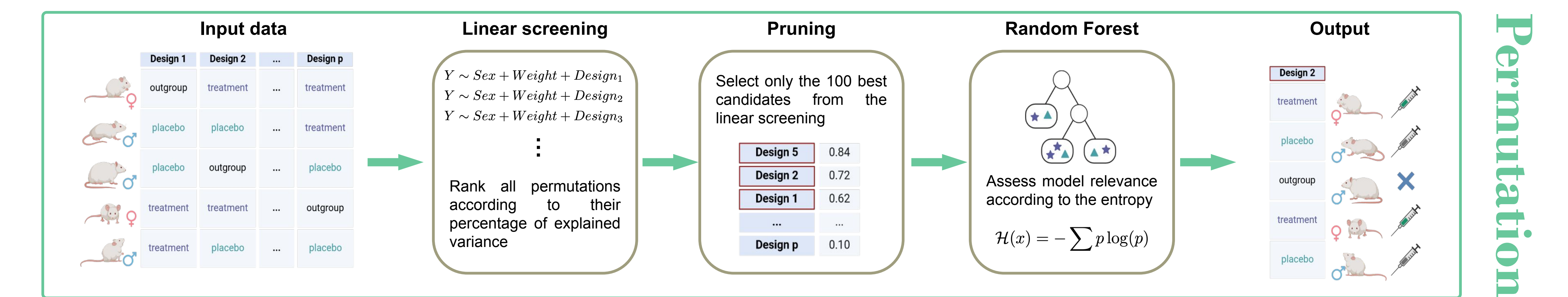

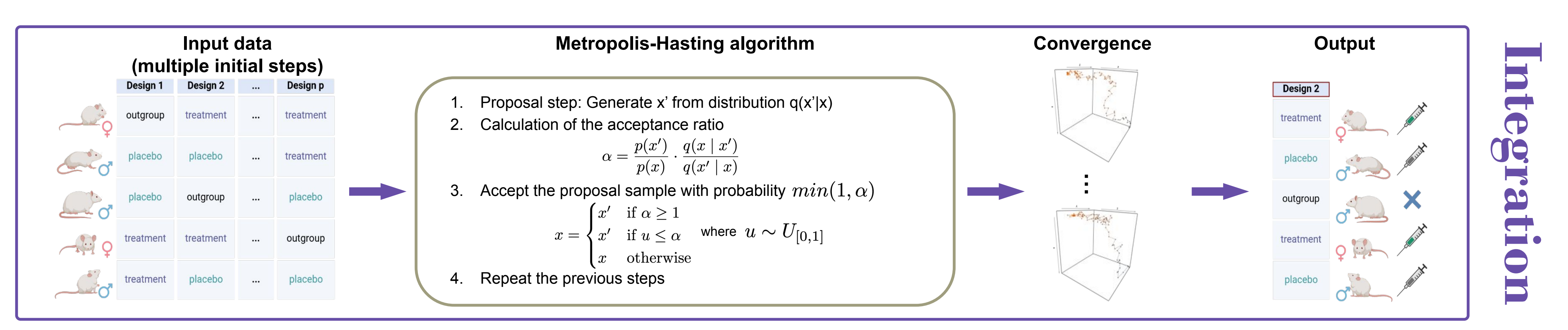

3 biological replicates

#### Evaluation of a treatment on infected mice

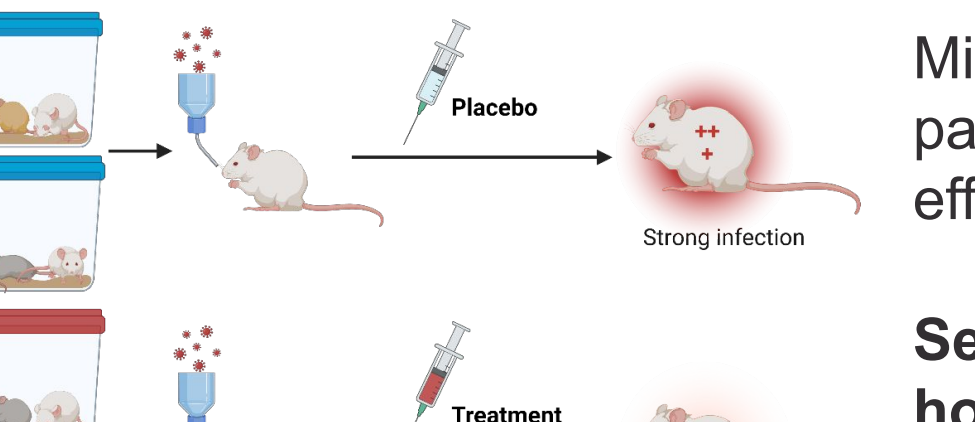

## **Outcomes**

## **Simulation step**

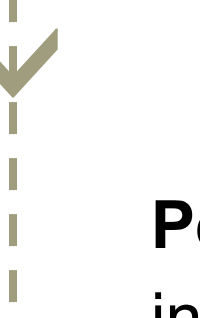

## **Loading data**

**Integration**: This algorithm is based on Metropolis-Hastings approach. It refines an initial random permutation by iteratively modifying the distribution of individuals so that homogeneity of groups is improved.

**Permutation**: This method of assigning individuals to groups combines a regular linear model and a random forest classifier. It selects assignments among a set of random

permutations (i.e., those with the lower propensity scores) white accounting for both linear and non-linear effects.

#### **Acknowledgments :**

Mathilde Dusseaux from the Human disease models core facility, for her insights Rachel Torchet for her help designing the application interface Bryan Brancotte & Elodie Chapeaublanc for their help with the deployment on kubernetes

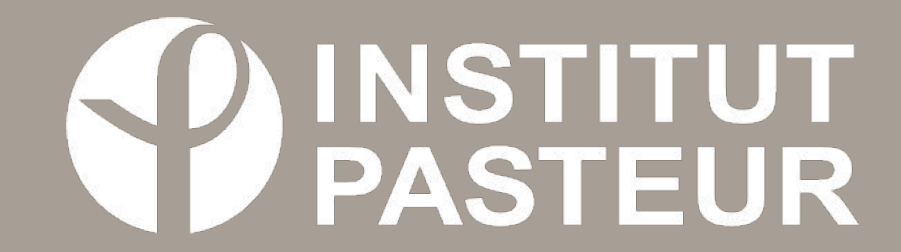

Mice were infected with a pathogen to asses the effects of a given treatment.

**Several litters were reared, how can we distribute the mice into the control and** 

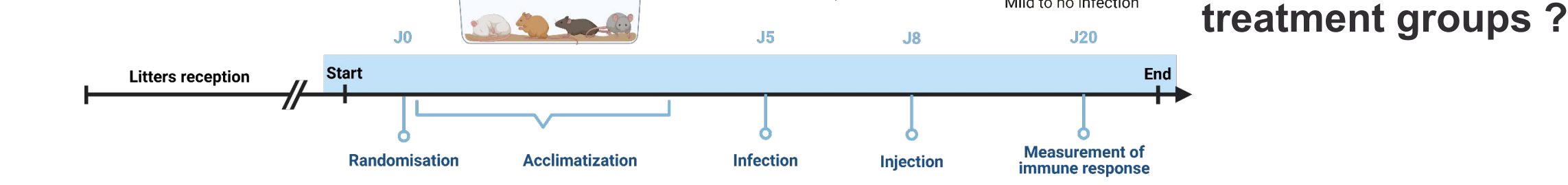

Using **Mixnpick**, we generated two groups of 8 mice while taking into account **qualitative** (litters, sex) and **quantitative** (weight, CD4, ht\_cells) covariates.

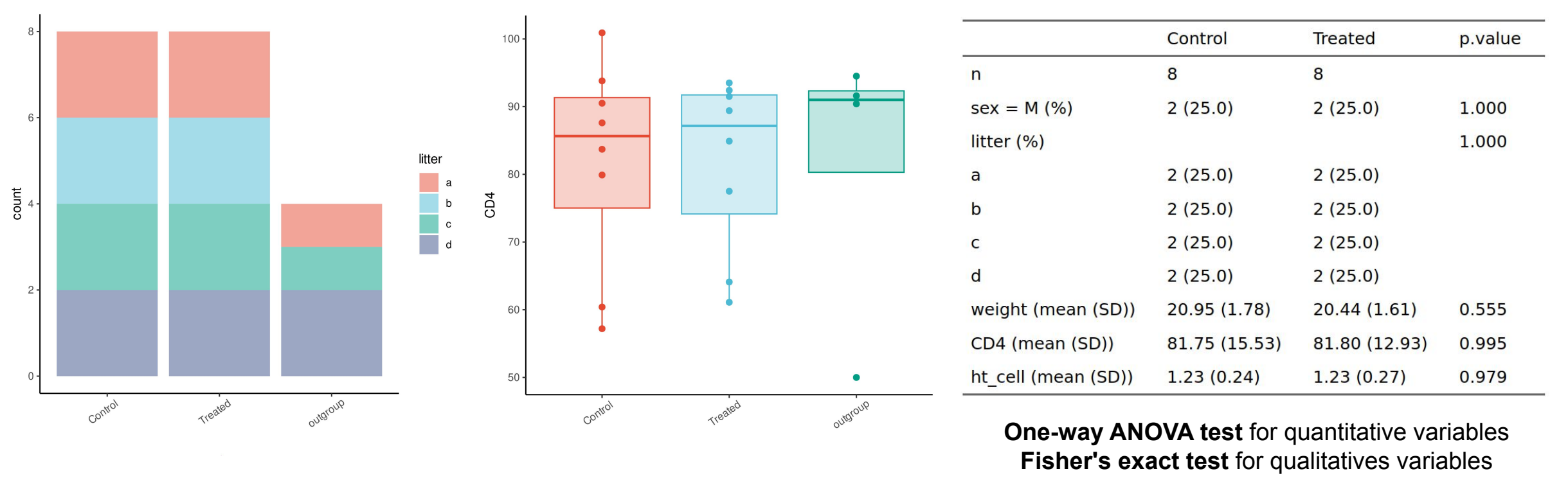

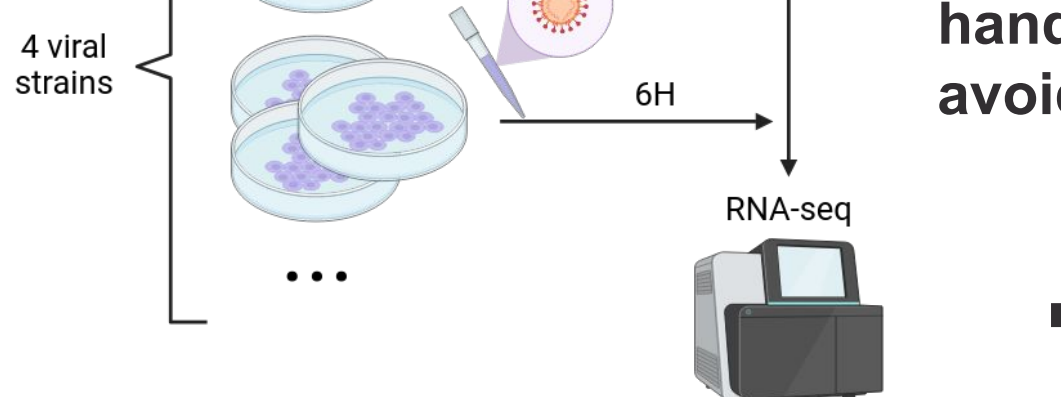

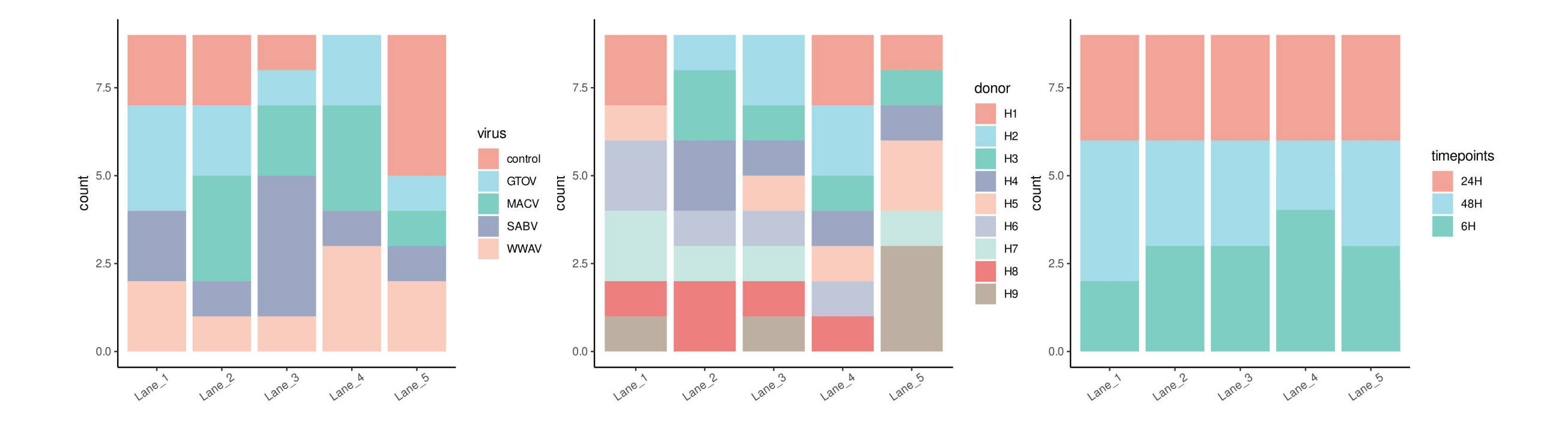

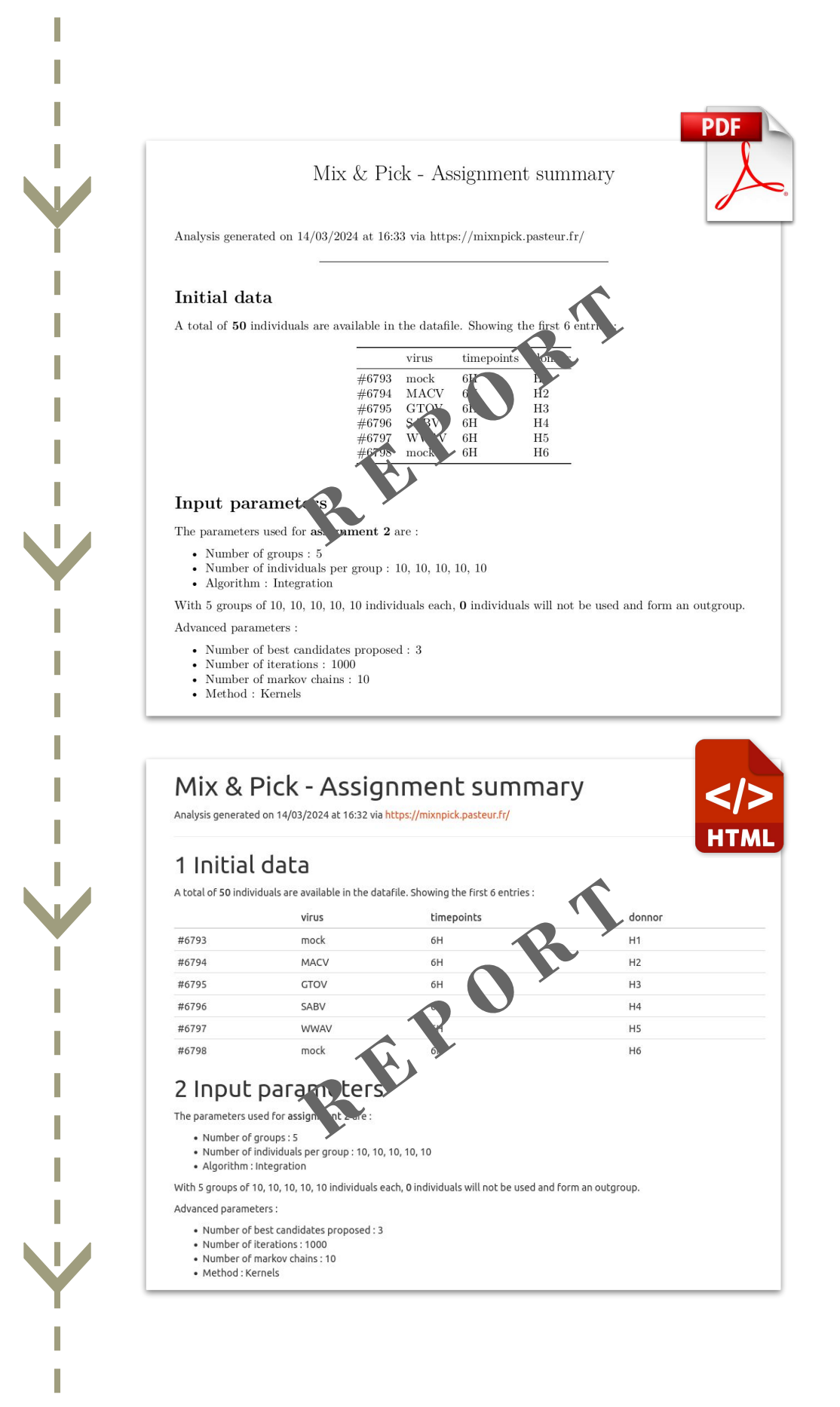

## **Input data**

Rows represent individuals. Columns correspond to various features.

#### **Checking**

Summary of the input variables ; notices may appear when any issues are detected.

### **Selecting variables** Users may tune variable types manually (qualitative or quantitative) with a simple drag-and-drop.

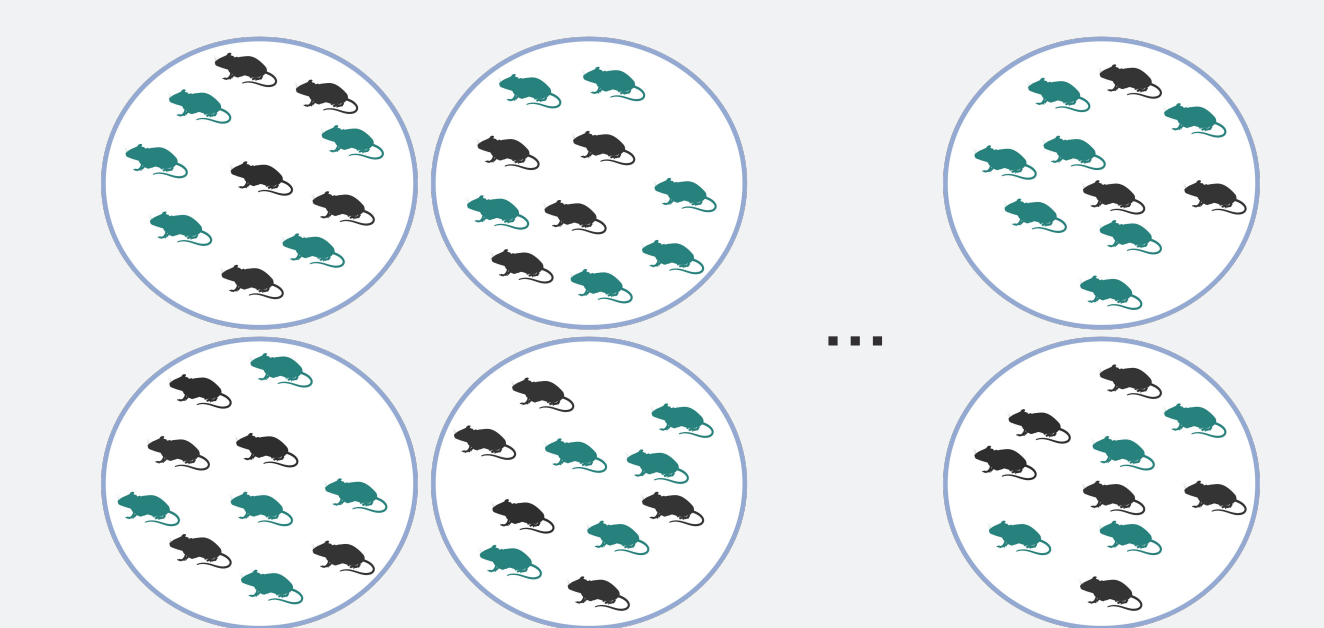

#1 #2 #n